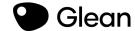

# Glean Classroom

How Glean will support your studies

2022

## What's Included

- Why note taking is so important
- ✓ How Glean will support your studies with

a look through the features

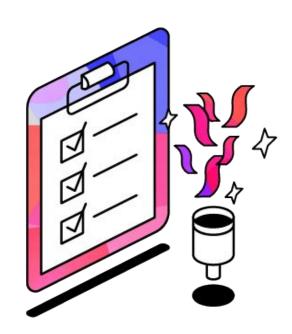

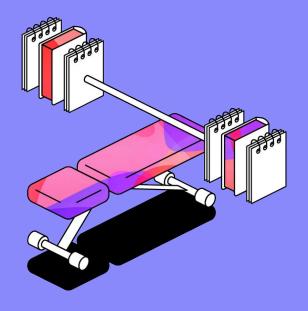

Why note taking is important

# Taking and reviewing notes is important

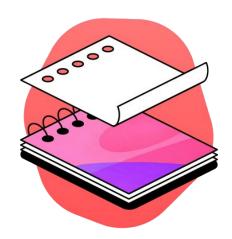

65%

of information is left behind in class if you don't take notes

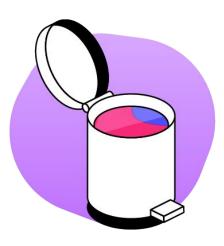

1/2

Without reviewing your notes you will forget half of your class after 24 hours

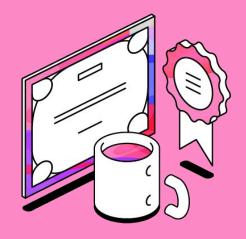

# Glean on average increases your GPA by 14%

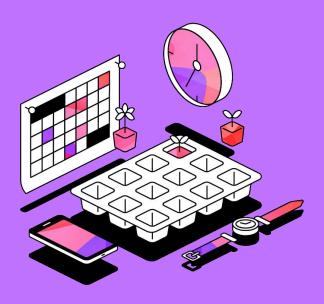

Glean First Step's Level 1

### **Accepting Your Glean Invite**

- Make sure to check your inbox for an invitation like this →
- Click to accept, set a password, and you're good to go!
- **Top Tip:** Remember to bookmark Glean

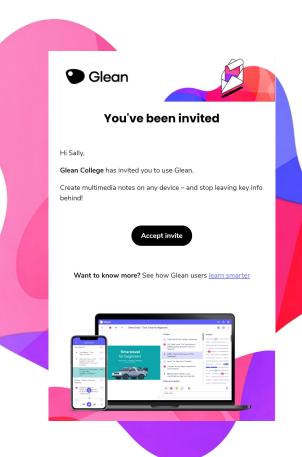

# Recording in class or online, no problem

- Pick the "Microphone" option when you're in class
- Choose "Screen Audio" when capturing an online class
- Top Tip: Sit towards the front of class for the best audio

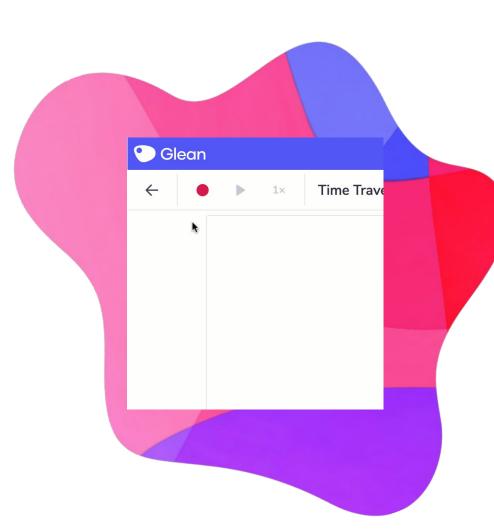

# Adding Labels & Lightning Mode +

- Use labels to help your notes stand out and pick out the key parts of your class
- Enable "Lightning Mode" to never miss something important again
- Top Tip: Labels = time saver
   condense a class into the
   most important parts for you

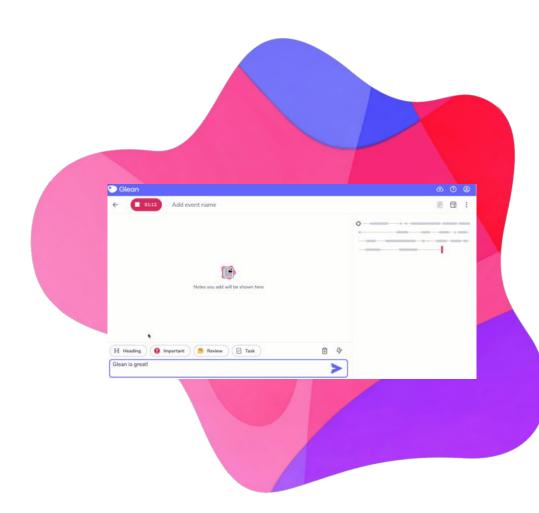

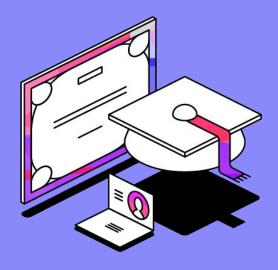

Glean Master Level 2

## **Adding Class Slides**

- Add your slides before, during or after class
- Glean will link the audio to the slide you have displayed
- PowerPoint or PDF slides? Glean has you covered as it accepts these file types

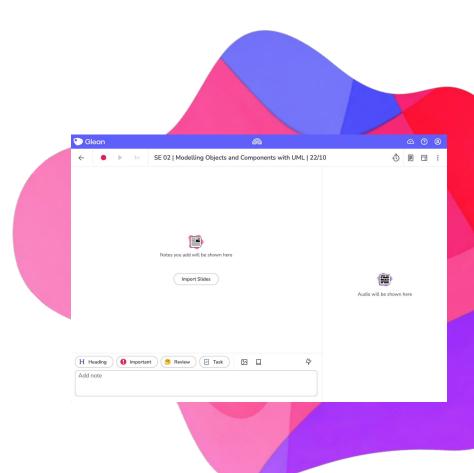

## Easy-Add Images

Add images to your notes to explain complicated topics with a visual aid.

- Add additional detail to your notes or perhaps include a diagram
- Top Tip: Using images alongside text can boost memory retention by up to 89%

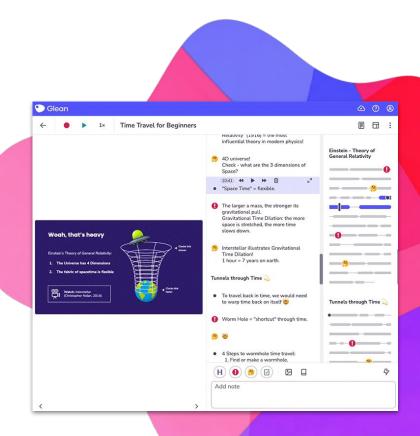

### **Quick Definitions**

Add an explanation for a new concept or phrase that comes up in class.

- Improves your understanding of topics spoken about in class
- Never get left behind in following class content

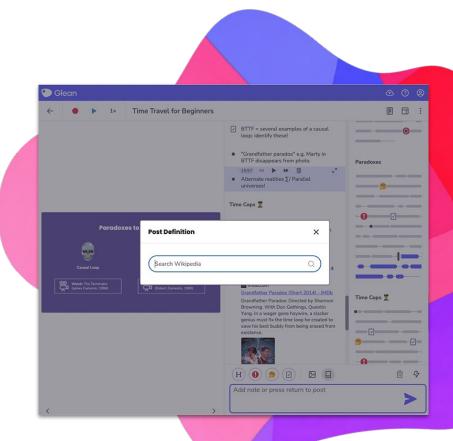

# Focus Timer After Class Review

Encouraging you to refine and build on your notes after class

- Helps you to learn more efficiently and effectively during study sessions
- Top Tip: Start with a 10-minute session and try to build up to 30 minutes to improve learning

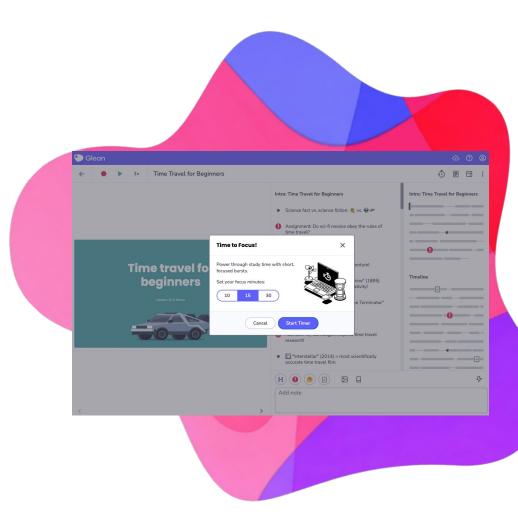

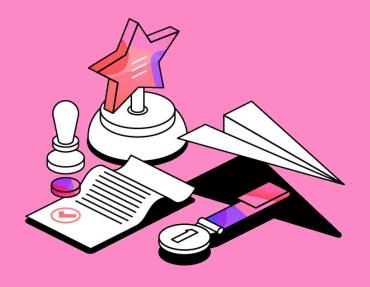

Glean Guru Level 3

### **Collections**

An easy way to sort your class recordings, making them easy to find and review.

- Want to sort by class, professor, or credit? No problem
- Your review time is precious, use it wisely with Collections

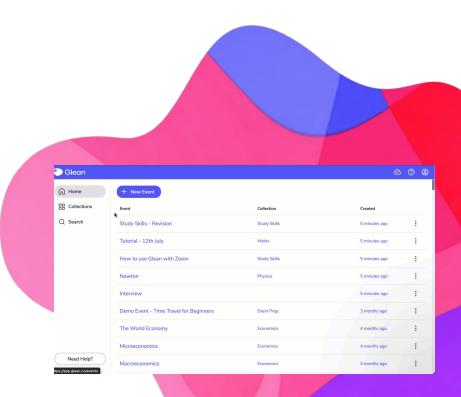

## **Reading View**

A neat, distraction free structure for studying your text notes

- Links your notes and slides together, ideal for revision for upcoming exams
- Option to print or copy your notes to a Word document

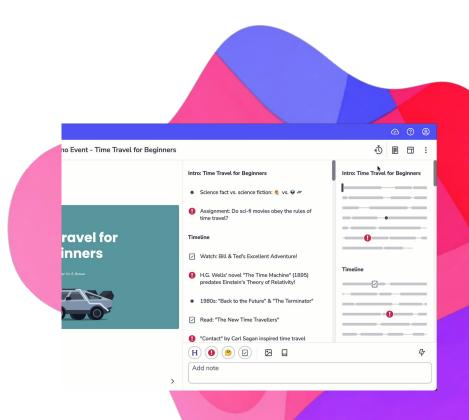

## Glean Mobile

- Capture and review anywhere
- ✓ Online and offline capture
- Recordings uploaded to the cloud
  - ✓ Dark mode

**Top Tip:** Listen to your classes on a hike, run or whilst in the car

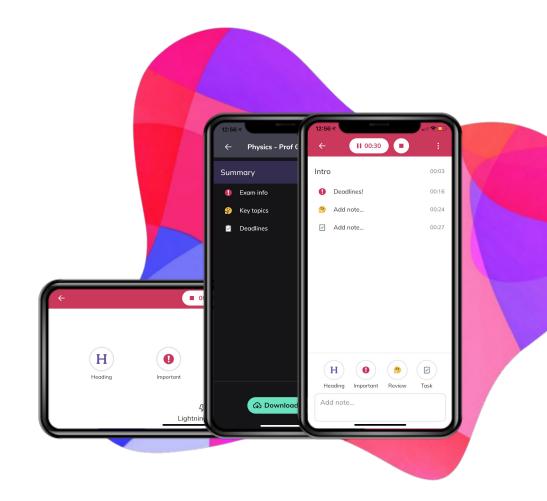

# Transcription Coming To Glean this Semester!

Turn your audio into text after class

- Post important parts of the text to your timeline
- ✓ Listen back to your audio whilst following the text
- Web app only, but you can record on your phone and transcribe on your laptop later

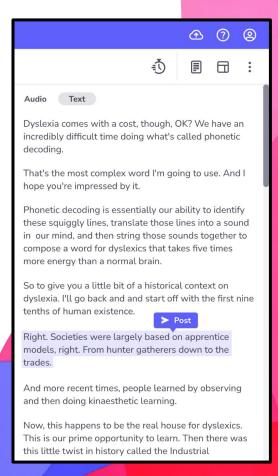

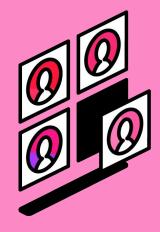

What students say about Glean

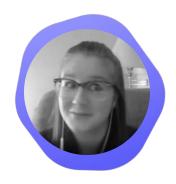

When I was using a peer note taker, I was a C- student. Since using Glean, my grades have dramatically improved. I'm now an A student.

Natalie - Carlton University

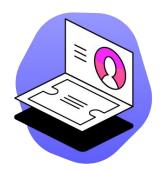

Went from a 2.4 to a 3.7 GPA.

Glean has helped me develop new study skills and kept me focused. With Glean, I now know that I haven't missed anything in class when it comes to homework

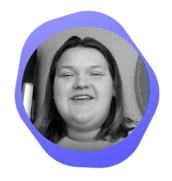

Being able to take notes

productively and efficiently with

Glean has been so helpful with

trying to study.

Hannah - University of Lynchburg

Sariah - Xavier Univeristy

& studying

### Go forth with Glean!

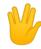

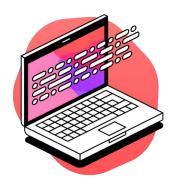

### Where will you next use Glean?

What classes will you use Glean in?

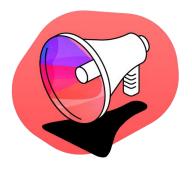

### Extra help needed?

Please speak to your support staff or find helpful resources within our **Skills Portal** https://glean.co/the-glean-skills-portal/

# Why use Glean?

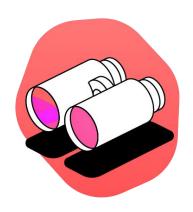

Never miss anything in class

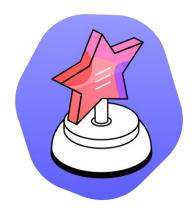

Boost your grades

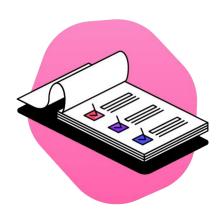

Become a better learner